# **МИНИСТЕРСТВО НАУКИ И ВЫСШЕГО ОБРАЗОВАНИЯ РОССИЙСКОЙ ФЕДЕРАЦИИ**

# **Федеральное государственное бюджетное образовательное учреждение высшего образования**

«ТОМСКИЙ ГОСУДАРСТВЕННЫЙ УНИВЕРСИТЕТ СИСТЕМ УПРАВЛЕНИЯ И РАДИОЭЛЕКТРОНИКИ» (ТУСУР)

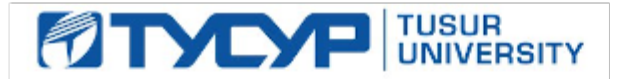

УТВЕРЖДАЮ

Проректор по УР

Документ подписан электронной подписью Сертификат: a1119608-cdff-4455-b54e-5235117c185c<br>Владелец: Сенченко Павел Васильевич Действителен: с 17.09.2019 по 16.09.2024

## РАБОЧАЯ ПРОГРАММА ДИСЦИПЛИНЫ

## **ИМПУЛЬСНО-МОДУЛЯЦИОННЫЕ СИСТЕМЫ УПРАВЛЕНИЯ**

Уровень образования: **высшее образование - магистратура** Направление подготовки / специальность: **27.04.04 Управление в технических системах** Направленность (профиль) / специализация: **Управление и автоматизация бортовых комплексов** Форма обучения: **очная** Факультет: **Факультет вычислительных систем (ФВС)** Кафедра: **Кафедра компьютерных систем в управлении и проектировании (КСУП)** Курс: **1** Семестр: **1** Учебный план набора 2023 года

#### Объем дисциплины и виды учебной деятельности

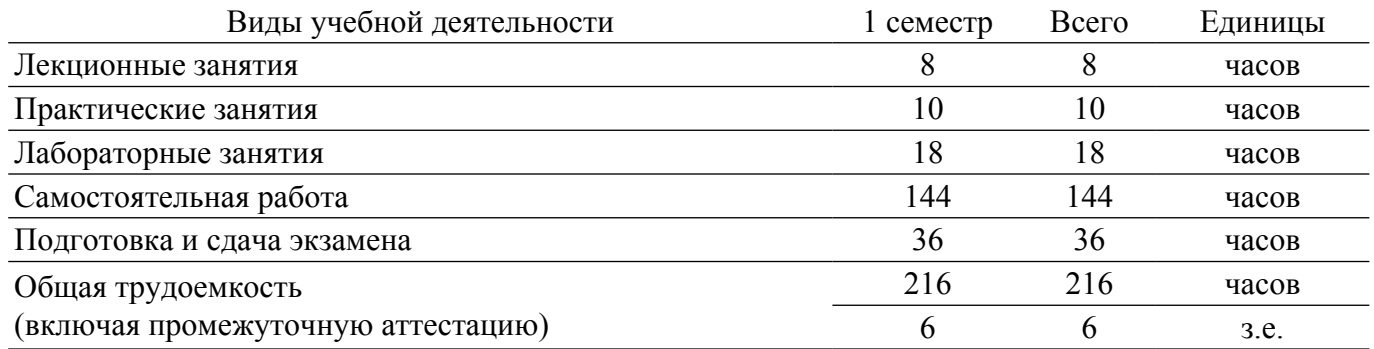

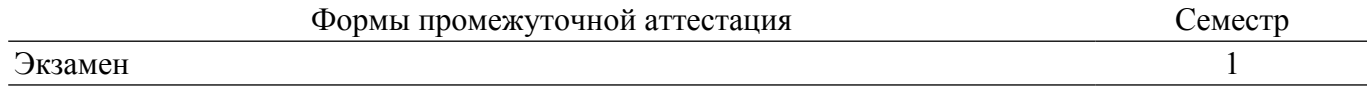

# **1. Общие положения**

# **1.1. Цели дисциплины**

1. Изучить принципы математического описания, анализа и синтеза замкнутых дискретных систем автоматического управления электроэнергетическими системами.

#### **1.2. Задачи дисциплины**

1. Изучить виды и способы математического моделирования импульсно-модуляционных систем управления посредством коммутационных разрывных функций.

2. Освоить методы анализа и синтеза замкнутых дискретных систем автоматического управления электроэнергетическими системами.

3. Освоить отечественную и зарубежную элементную базу специализированных микросхем - контроллеров импульсно-модуляционного вида.

## **2. Место дисциплины в структуре ОПОП**

Блок дисциплин: Б1. Дисциплины (модули).

Часть блока дисциплин: Часть, формируемая участниками образовательных отношений.

Модуль дисциплин: Модуль профессиональной подготовки (major).

Индекс дисциплины: Б1.В.01.ДВ.02.03.

Реализуется с применением электронного обучения, дистанционных образовательных технологий.

## **3. Перечень планируемых результатов обучения по дисциплине, соотнесенных с индикаторами достижения компетенций**

Процесс изучения дисциплины направлен на формирование следующих компетенций в соответствии с ФГОС ВО и основной образовательной программой (таблица 3.1):

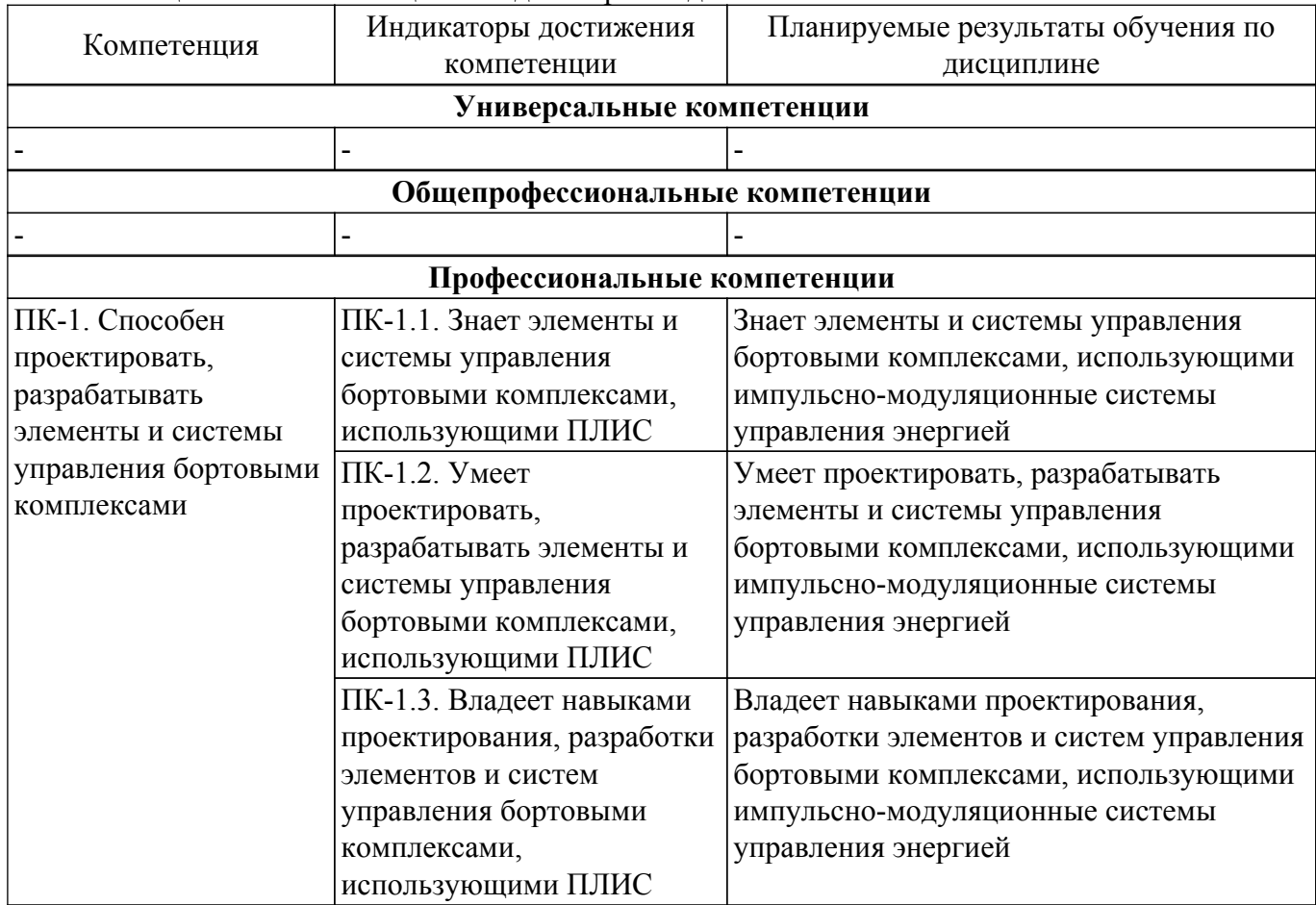

Таблица 3.1 – Компетенции и индикаторы их достижения

**4. Объем дисциплины в зачетных единицах с указанием количества академических часов, выделенных на контактную работу обучающихся с преподавателем**

#### **и на самостоятельную работу обучающихся**

Общая трудоемкость дисциплины составляет 6 зачетных единиц, 216 академических часов. Распределение трудоемкости дисциплины по видам учебной деятельности представлено в таблице 4.1.

Таблица 4.1 – Трудоемкость дисциплины по видам учебной деятельности

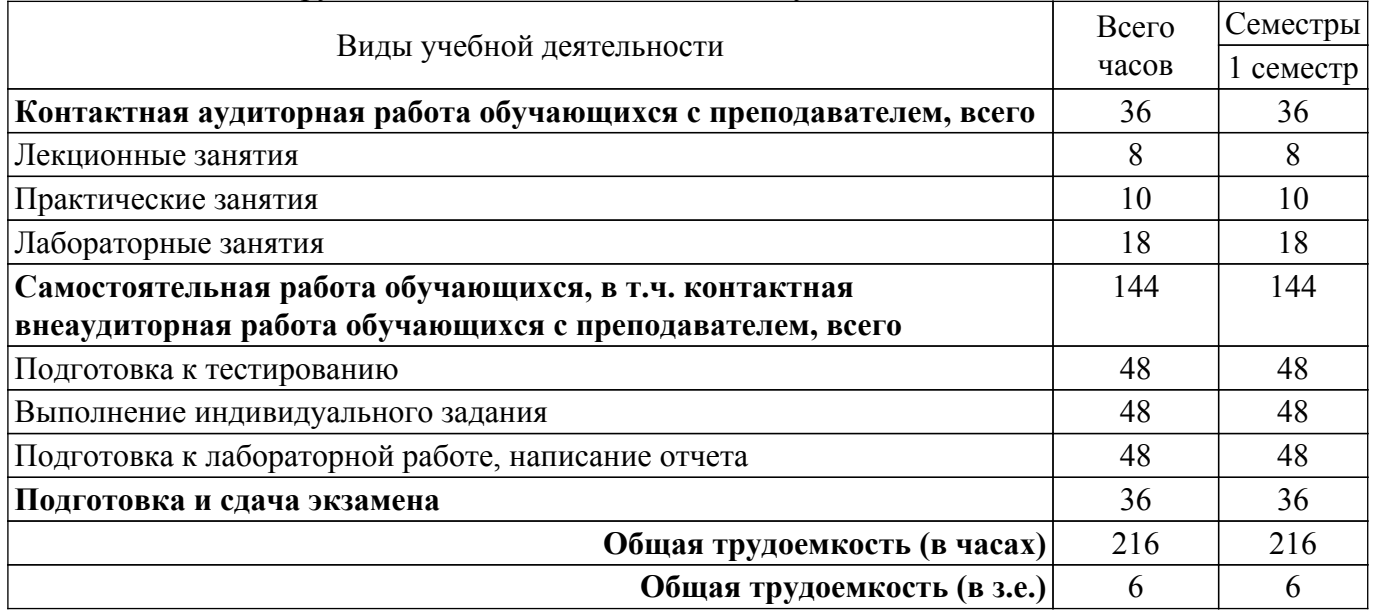

# **5. Структура и содержание дисциплины**

## **5.1. Разделы (темы) дисциплины и виды учебной деятельности**

Структура дисциплины по разделам (темам) и видам учебной деятельности приведена в таблице 5.1.

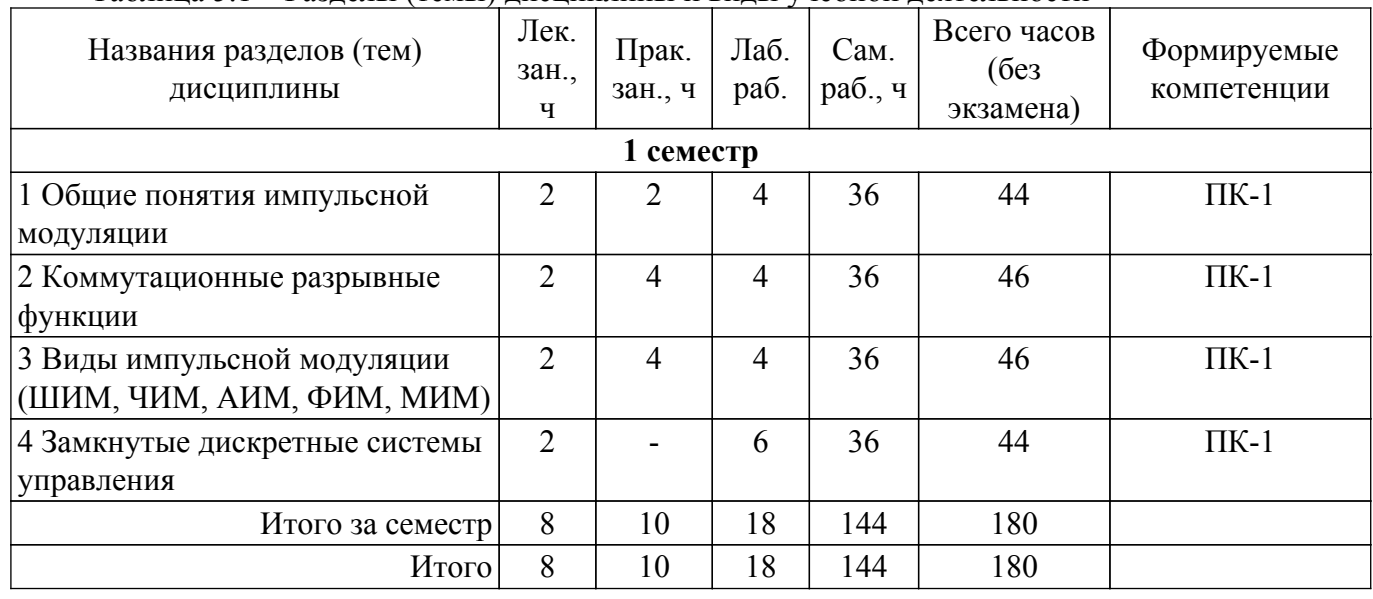

Таблица 5.1 – Разделы (темы) дисциплины и виды учебной деятельности

# **5.2. Содержание разделов (тем) дисциплины**

Содержание разделов (тем) дисциплины (в т.ч. по лекциям) приведено в таблице 5.2. Таблица 5.2 – Содержание разделов (тем) дисциплины (в т.ч. по лекциям)

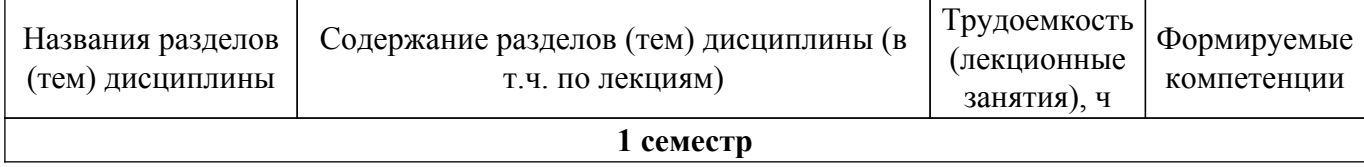

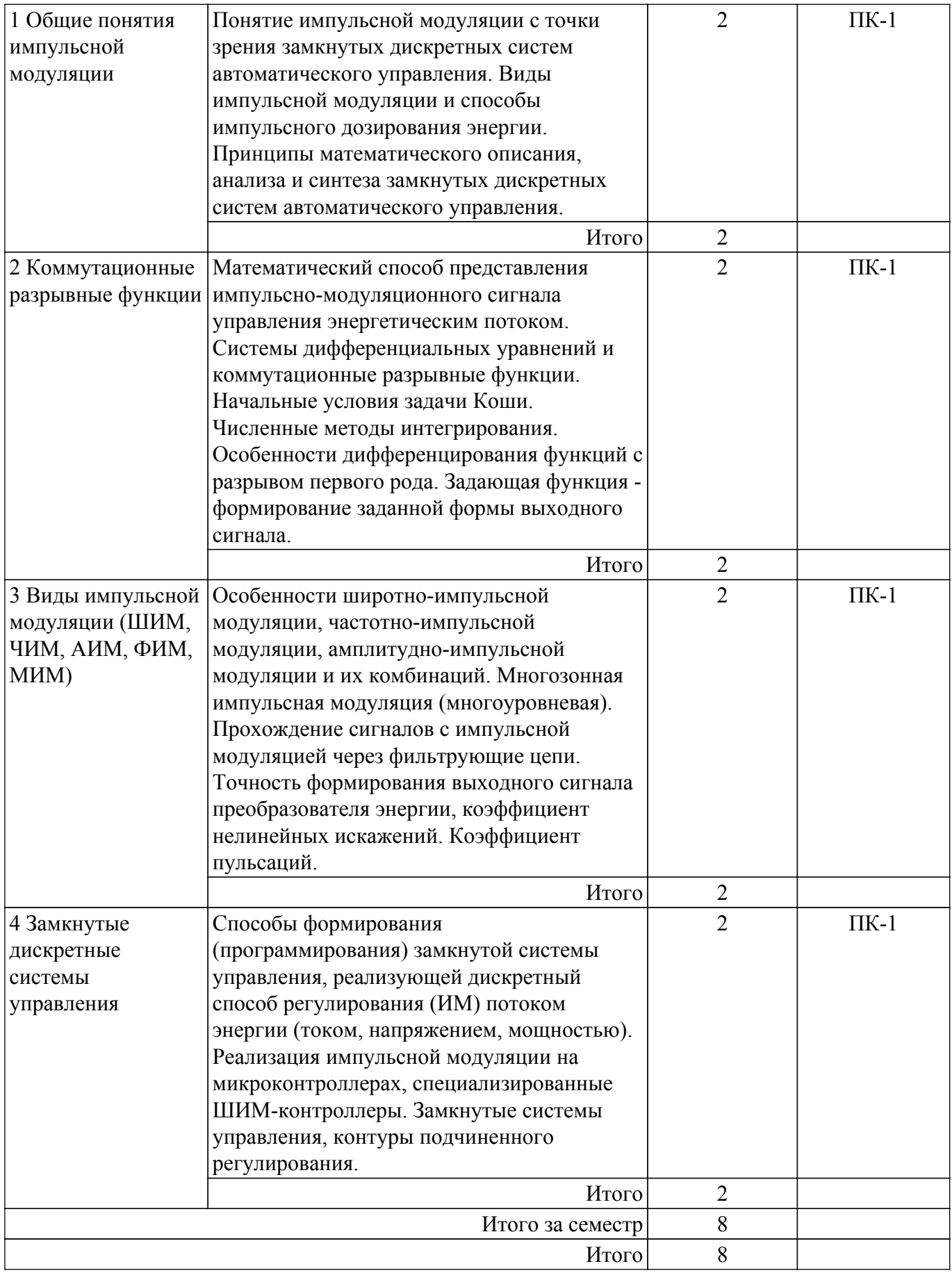

# **5.3. Практические занятия (семинары)**

Наименование практических занятий (семинаров) приведено в таблице 5.3. Таблица 5.3. – Наименование практических занятий (семинаров)

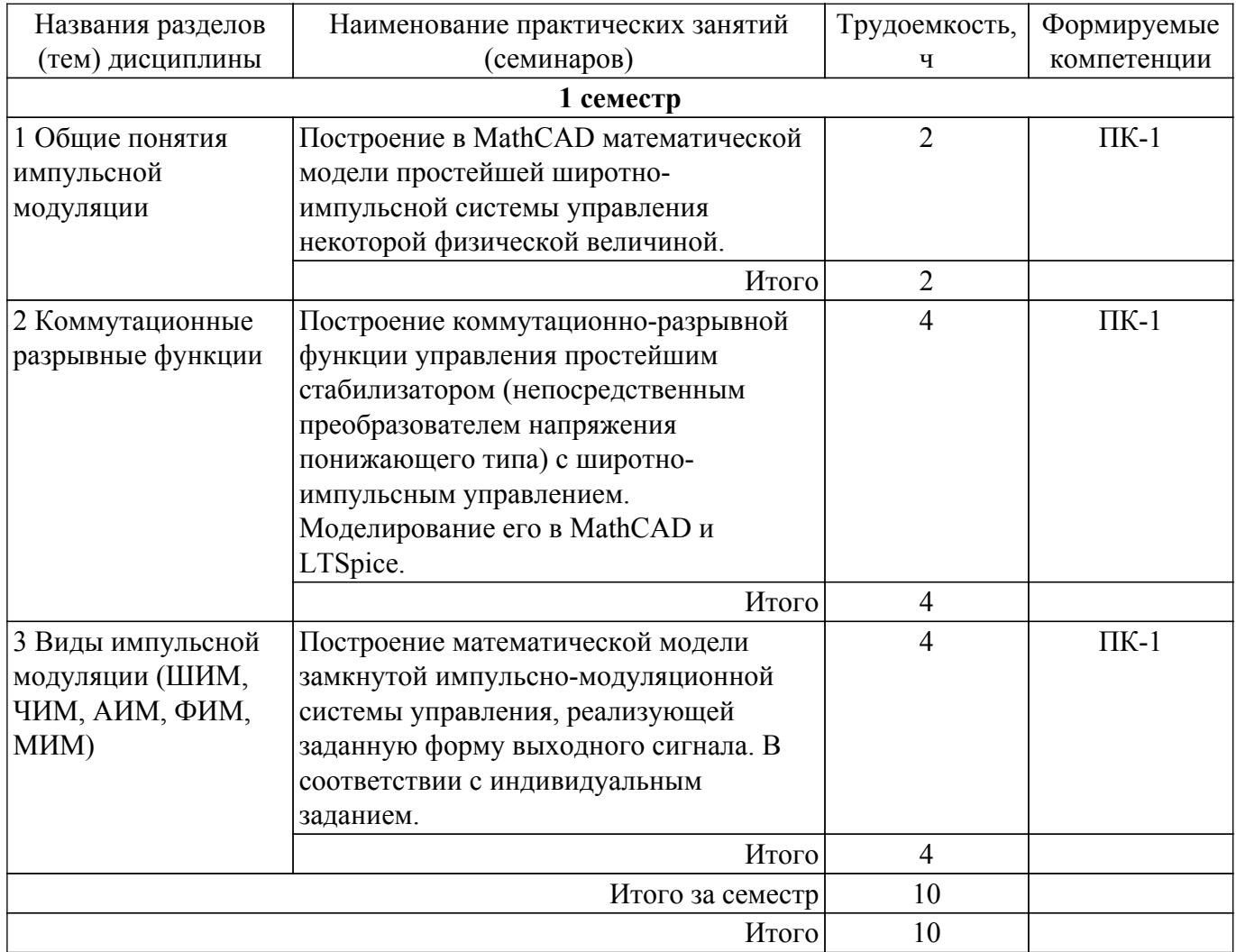

# **5.4. Лабораторные занятия**

Наименование лабораторных работ приведено в таблице 5.4. Таблица 5.4 – Наименование лабораторных работ

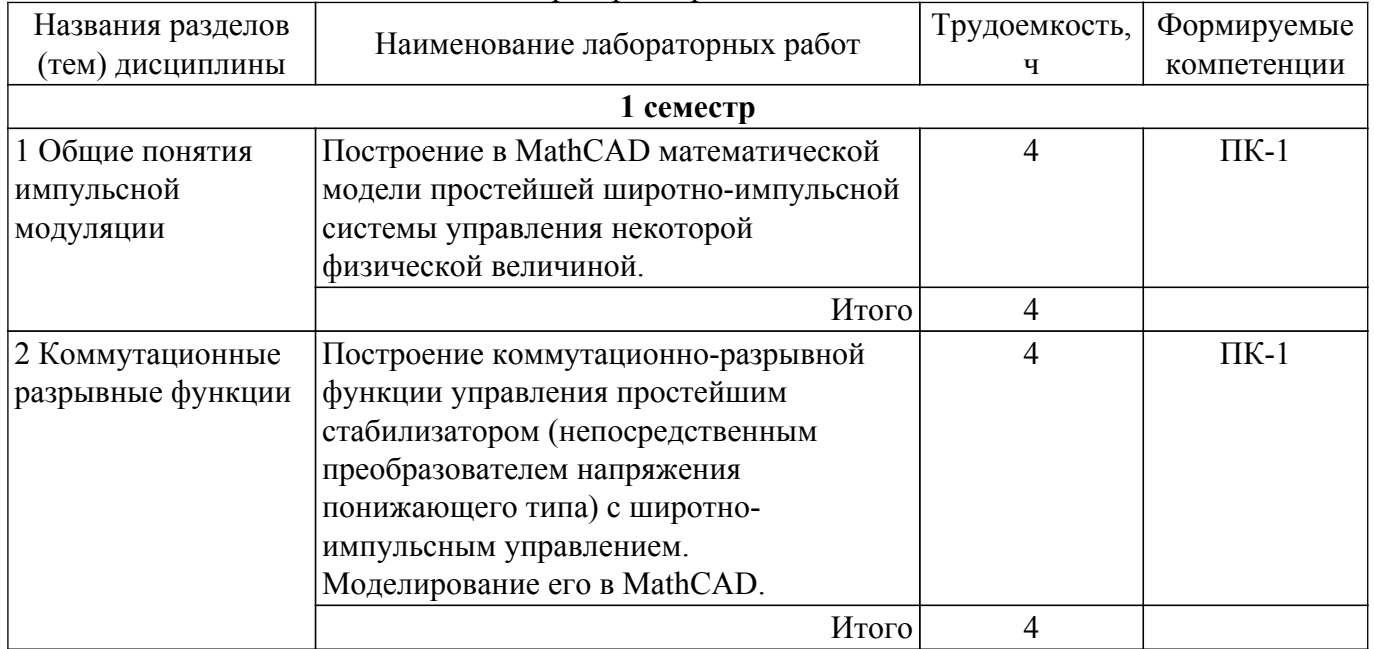

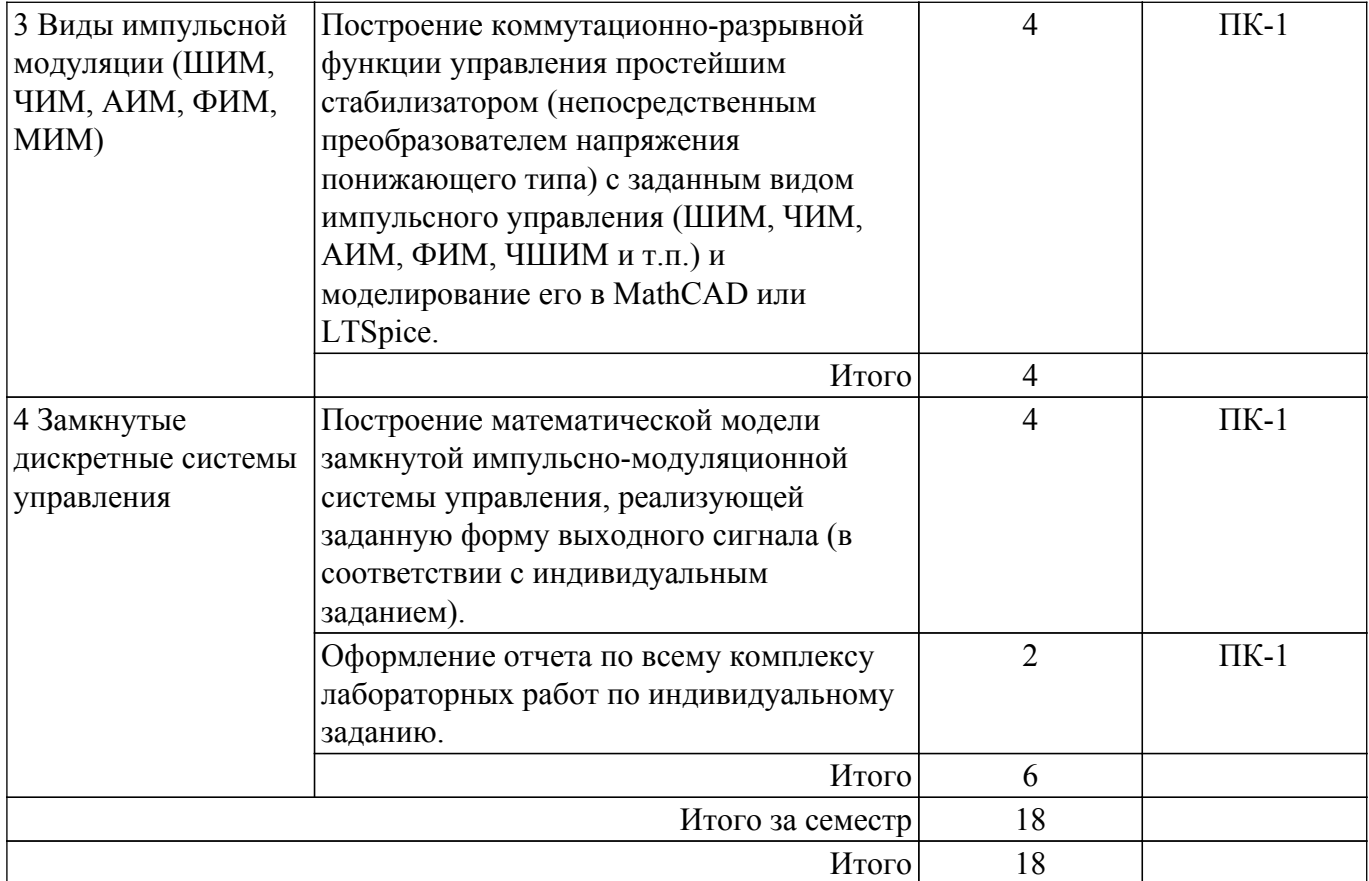

# **5.5. Курсовой проект / курсовая работа**

Не предусмотрено учебным планом

# **5.6. Самостоятельная работа**

Виды самостоятельной работы, трудоемкость и формируемые компетенции представлены в таблице 5.6.

Таблица 5.6. – Виды самостоятельной работы, трудоемкость и формируемые компетенции

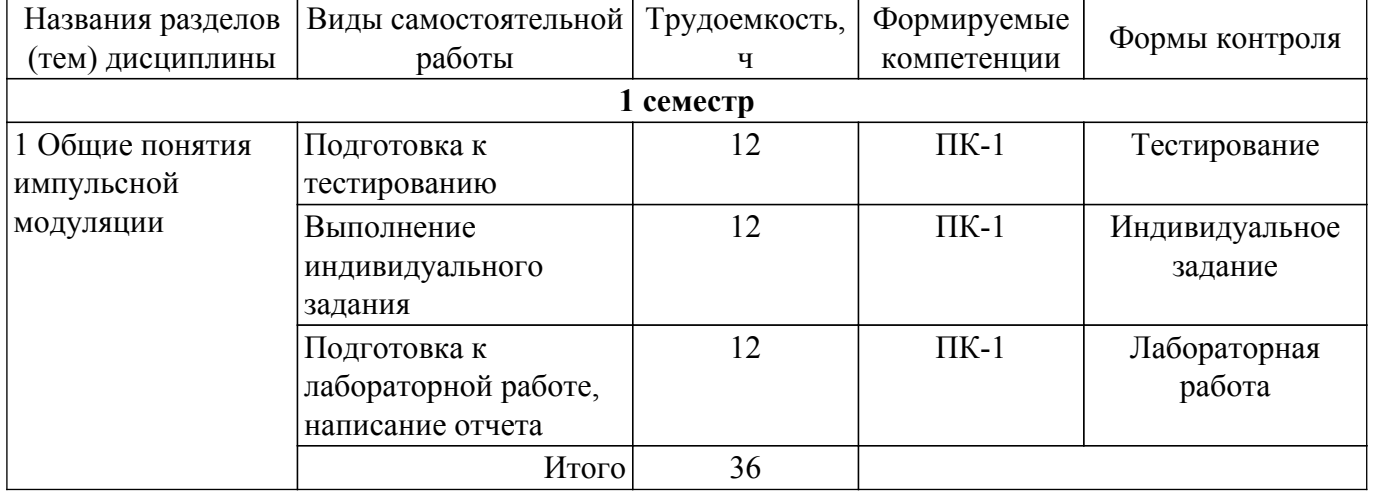

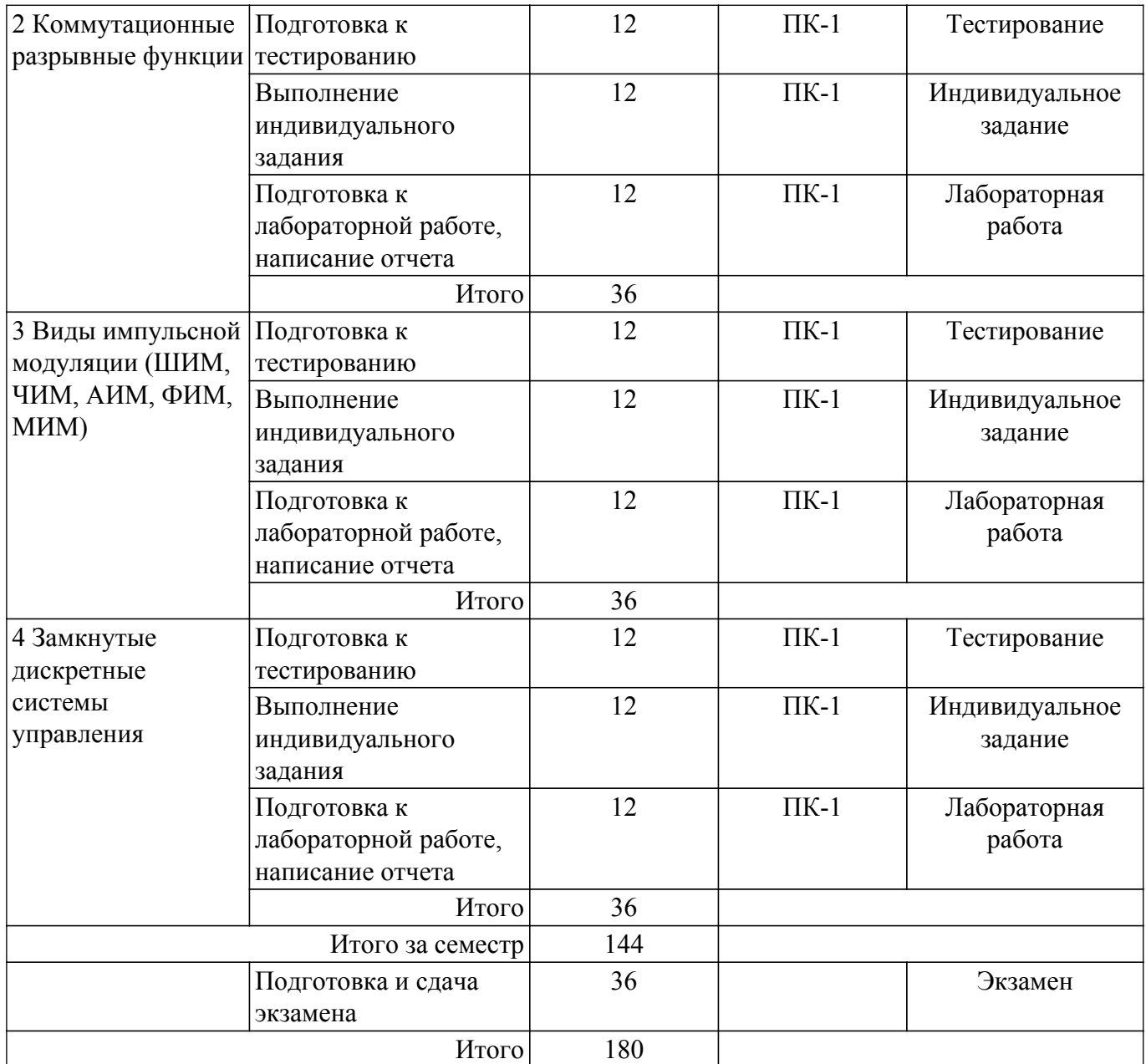

# **5.7. Соответствие компетенций, формируемых при изучении дисциплины, и видов учебной деятельности**

Соответствие компетенций, формируемых при изучении дисциплины, и видов учебной деятельности представлено в таблице 5.7.

Таблица 5.7 – Соответствие компетенций, формируемых при изучении дисциплины, и видов занятий

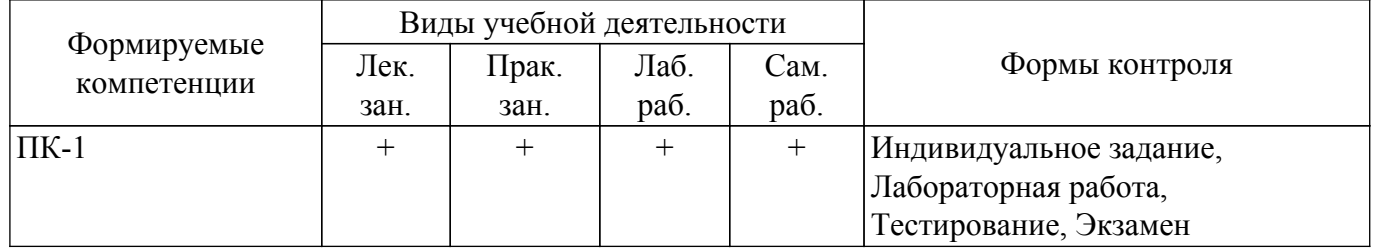

## **6. Рейтинговая система для оценки успеваемости обучающихся**

## **6.1. Балльные оценки для форм контроля**

Балльные оценки для форм контроля представлены в таблице 6.1. Таблица 6.1 – Балльные оценки

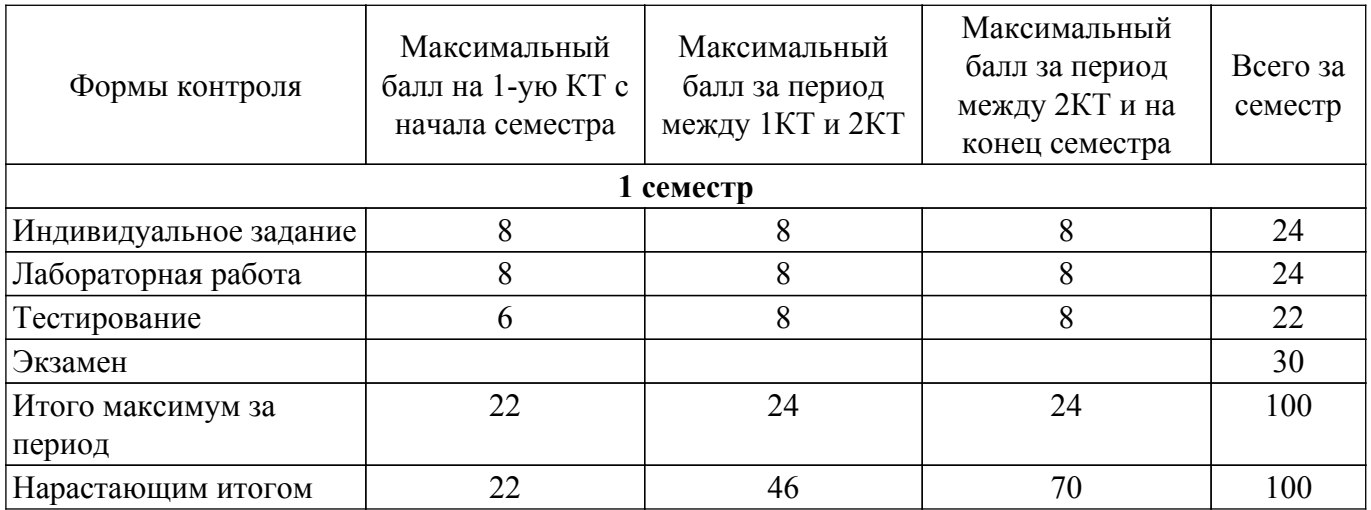

# **6.2. Пересчет баллов в оценки за текущий контроль**

Пересчет баллов в оценки за текущий контроль представлен в таблице 6.2. Таблица 6.2 – Пересчет баллов в оценки за текущий контроль

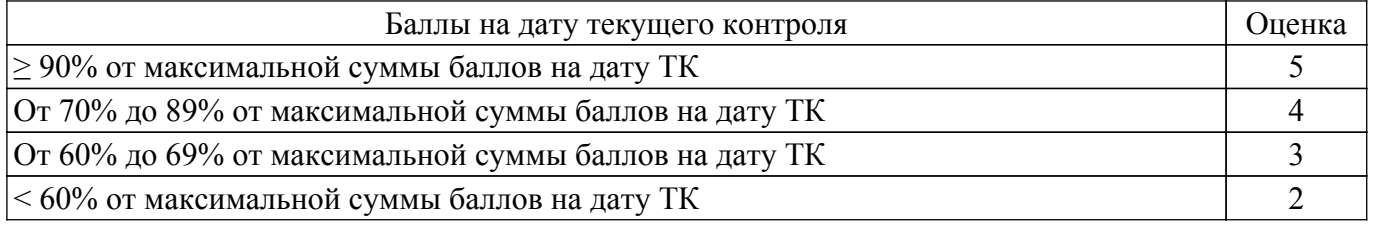

# **6.3. Пересчет суммы баллов в традиционную и международную оценку**

Пересчет суммы баллов в традиционную и международную оценку представлен в таблице 6.3.

Таблица 6.3 – Пересчет суммы баллов в традиционную и международную оценку

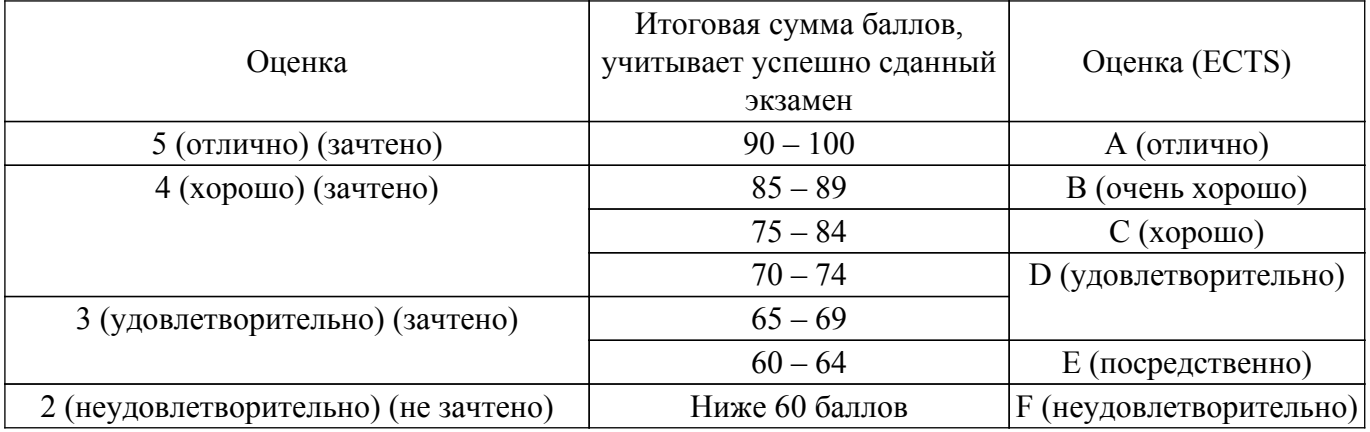

## **7. Учебно-методическое и информационное обеспечение дисциплины**

#### **7.1. Основная литература**

1. Цифровые системы автоматического регулирования: Учебное пособие / А. Г. Карпов - 2015. 216 с. [Электронный ресурс]: — Режим доступа:<https://edu.tusur.ru/publications/6244>.

# **7.2. Дополнительная литература**

1. Спектры и анализ: Учебное пособие / С. А. Татаринов, В. Н. Татаринов - 2012. 323 с. [Электронный ресурс]: — Режим доступа: [https://edu.tusur.ru/publications/1490.](https://edu.tusur.ru/publications/1490)

# **7.3. Учебно-методические пособия**

## **7.3.1. Обязательные учебно-методические пособия**

1. Цифровые системы автоматического управления: Учебное методическое пособие для магистров направления подготовки «Управление в технических системах» 27.04.04 / А. Г. Карпов - 2016. 38 с. [Электронный ресурс]: — Режим доступа:<https://edu.tusur.ru/publications/6245>.

2. Основы теории управления: Учебное методическое пособие по самостоятельной работе и лабораторным работам / А. Г. Карпов - 2016. 82 с. [Электронный ресурс]: — Режим доступа: [https://edu.tusur.ru/publications/6267.](https://edu.tusur.ru/publications/6267)

#### **7.3.2. Учебно-методические пособия для лиц с ограниченными возможностями здоровья и инвалидов**

Учебно-методические материалы для самостоятельной и аудиторной работы обучающихся из числа лиц с ограниченными возможностями здоровья и инвалидов предоставляются в формах, адаптированных к ограничениям их здоровья и восприятия информации.

# **Для лиц с нарушениями зрения:**

– в форме электронного документа;

– в печатной форме увеличенным шрифтом.

# **Для лиц с нарушениями слуха:**

- в форме электронного документа;
- в печатной форме.

# **Для лиц с нарушениями опорно-двигательного аппарата:**

- в форме электронного документа;
- в печатной форме.

#### **7.4. Современные профессиональные базы данных и информационные справочные системы**

1. При изучении дисциплины рекомендуется обращаться к современным базам данных, информационно-справочным и поисковым системам, к которым у ТУСУРа открыт доступ: <https://lib.tusur.ru/ru/resursy/bazy-dannyh>.

# **8. Материально-техническое и программное обеспечение дисциплины**

#### **8.1. Материально-техническое и программное обеспечение для лекционных занятий**

Для проведения занятий лекционного типа, групповых и индивидуальных консультаций, текущего контроля и промежуточной аттестации используется учебная аудитория с достаточным количеством посадочных мест для учебной группы, оборудованная доской и стандартной учебной мебелью. Имеются мультимедийное оборудование и учебно-наглядные пособия, обеспечивающие тематические иллюстрации по лекционным разделам дисциплины.

## **8.2. Материально-техническое и программное обеспечение для практических занятий**

Лаборатория элементов и устройств систем автоматики: учебная аудитория для проведения занятий лекционного типа, учебная аудитория для проведения занятий практического типа, учебная аудитория для проведения занятий лабораторного типа, помещение для проведения текущего контроля и промежуточной аттестации, помещение для самостоятельной работы; 634034, Томская область, г. Томск, Вершинина улица, д. 74, 330 ауд.

Описание имеющегося оборудования:

- Проектор LG RD-DX130;

- Стенд для исследования приводов;

- Стенд для изучения и программирования промышленных контроллеров MOSCAD;

- Стенд для изучения и программирования промышленных контроллеров систем управления;

- Стенд для изучения АСУ дорожным движением в комплекте;

- Стенд для изучения АСУ наружным освещением в комплекте;

- Стенд для систем ПИД-регулирования;

- Стенд для изучения систем регулирования давления на основе управляемого электропривода;

- Стенд для изучения СУ движением на основе интеллектуального электропривода переменного тока;

- Стенд для использования систем бесперебойного электропитания;

- Учебный стенд на базе логических модулей LOGO;

- Учебный стенд на базе программируемого логического контроллера;

- Учебный электромеханический робот с компьютерным управлением и элементами технического зрения;

- Экран интерактивный SMARTBOARD;
- Комплект специализированной учебной мебели;
- Рабочее место преподавателя.
- Программное обеспечение:
- AVR Studio 6.2;
- DosBOX;
- Far Manager;
- Mathcad 13, 14;
- Microsoft EXCEL Viewer;
- Microsoft PowerPoint Viewer;
- Microsoft Visual Studio 2005 Professional;
- Microsoft Visual Studio 2013 Professional;
- Microsoft Word Viewer;
- OpenOffice 4;
- Windows XP Professional Edition;

## **8.3. Материально-техническое и программное обеспечение для лабораторных работ**

Учебная аудитория: учебная аудитория для проведения занятий практического типа, учебная аудитория для проведения занятий лабораторного типа; 634034, Томская область, г. Томск, Вершинина улица, д. 74, 331б ауд.

Описание имеющегося оборудования:

- Симулятор интеллектуального электропривода;
- Набор для разработки встраиваемых систем ZedBoard Zynd-7000 (5 шт.);
- Стенд лабораторный 01 ИФУГ 421463.237 (7 шт.);
- Комплект специализированной учебной мебели;
- Рабочее место преподавателя.

Программное обеспечение:

- OpenOffice 4;
- Windows XP Professional Edition;

## **8.4. Материально-техническое и программное обеспечение для самостоятельной работы**

Для самостоятельной работы используются учебные аудитории (компьютерные классы), расположенные по адресам:

- 634050, Томская область, г. Томск, Ленина проспект, д. 40, 233 ауд.;
- 634045, Томская область, г. Томск, ул. Красноармейская, д. 146, 209 ауд.;
- 634034, Томская область, г. Томск, Вершинина улица, д. 47, 126 ауд.;
- 634034, Томская область, г. Томск, Вершинина улица, д. 74, 207 ауд.

Описание имеющегося оборудования:

- учебная мебель;
- компьютеры;

- компьютеры подключены к сети «Интернет» и обеспечивают доступ в электронную информационно-образовательную среду ТУСУРа.

Перечень программного обеспечения:

- Microsoft Windows;
- OpenOffice;
- Kaspersky Endpoint Security 10 для Windows;
- 7-Zip;
- Google Chrome.

# **8.5. Материально-техническое обеспечение дисциплины для лиц с ограниченными**

#### **возможностями здоровья и инвалидов**

Освоение дисциплины лицами с ограниченными возможностями здоровья и инвалидами осуществляется с использованием средств обучения общего и специального назначения.

При занятиях с обучающимися с **нарушениями слуха** предусмотрено использование звукоусиливающей аппаратуры, мультимедийных средств и других технических средств приема/передачи учебной информации в доступных формах, мобильной системы преподавания для обучающихся с инвалидностью, портативной индукционной системы. Учебная аудитория, в которой занимаются обучающиеся с нарушением слуха, оборудована компьютерной техникой, аудиотехникой, видеотехникой, электронной доской, мультимедийной системой.

При занятиях с обучающимися с **нарушениями зрения** предусмотрено использование в лекционных и учебных аудиториях возможности просмотра удаленных объектов (например, текста на доске или слайда на экране) при помощи видеоувеличителей для комфортного просмотра.

При занятиях с обучающимися с **нарушениями опорно-двигательного аппарата** используются альтернативные устройства ввода информации и другие технические средства приема/передачи учебной информации в доступных формах, мобильной системы обучения для людей с инвалидностью.

#### **9. Оценочные материалы и методические рекомендации по организации изучения дисциплины**

#### **9.1. Содержание оценочных материалов для текущего контроля и промежуточной аттестации**

Для оценки степени сформированности и уровня освоения закрепленных за дисциплиной компетенций используются оценочные материалы, представленные в таблице 9.1.

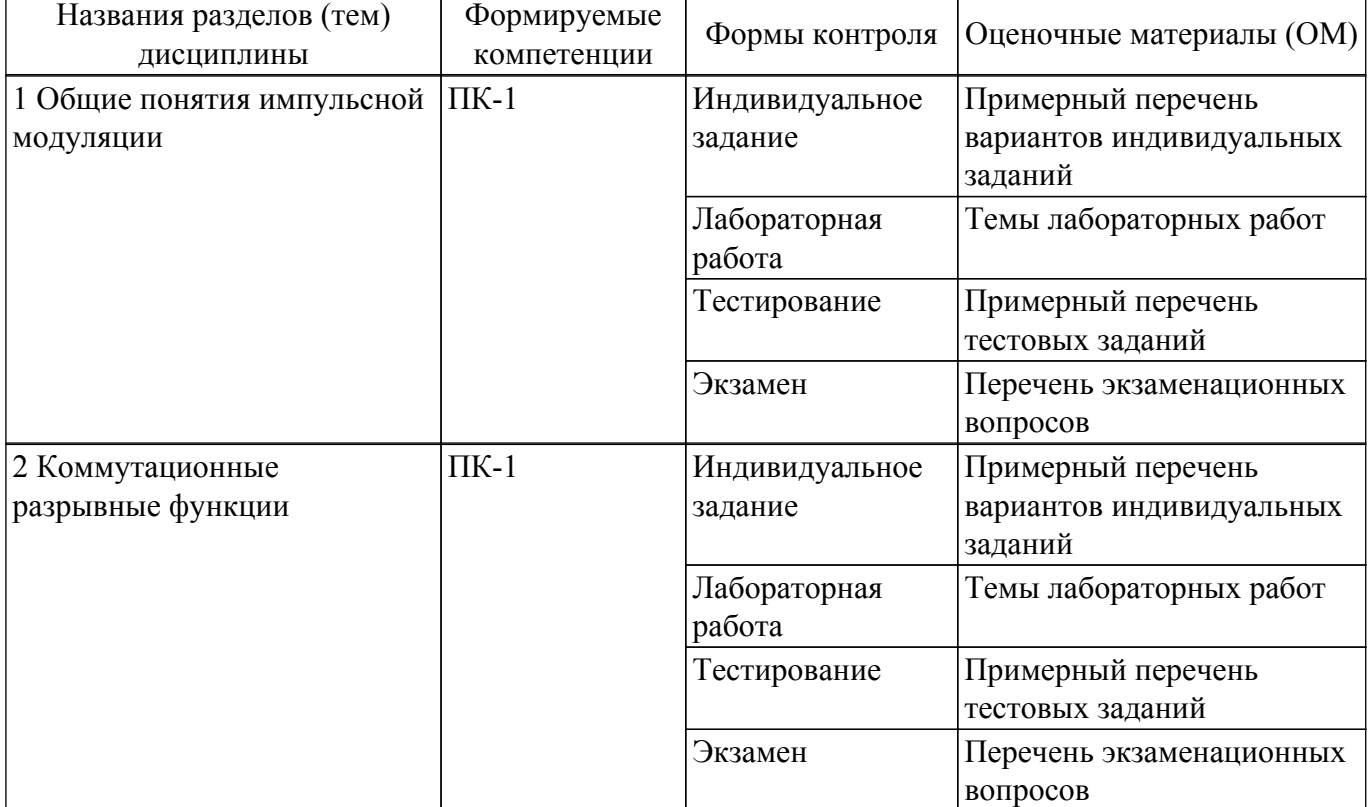

Таблица 9.1 – Формы контроля и оценочные материалы

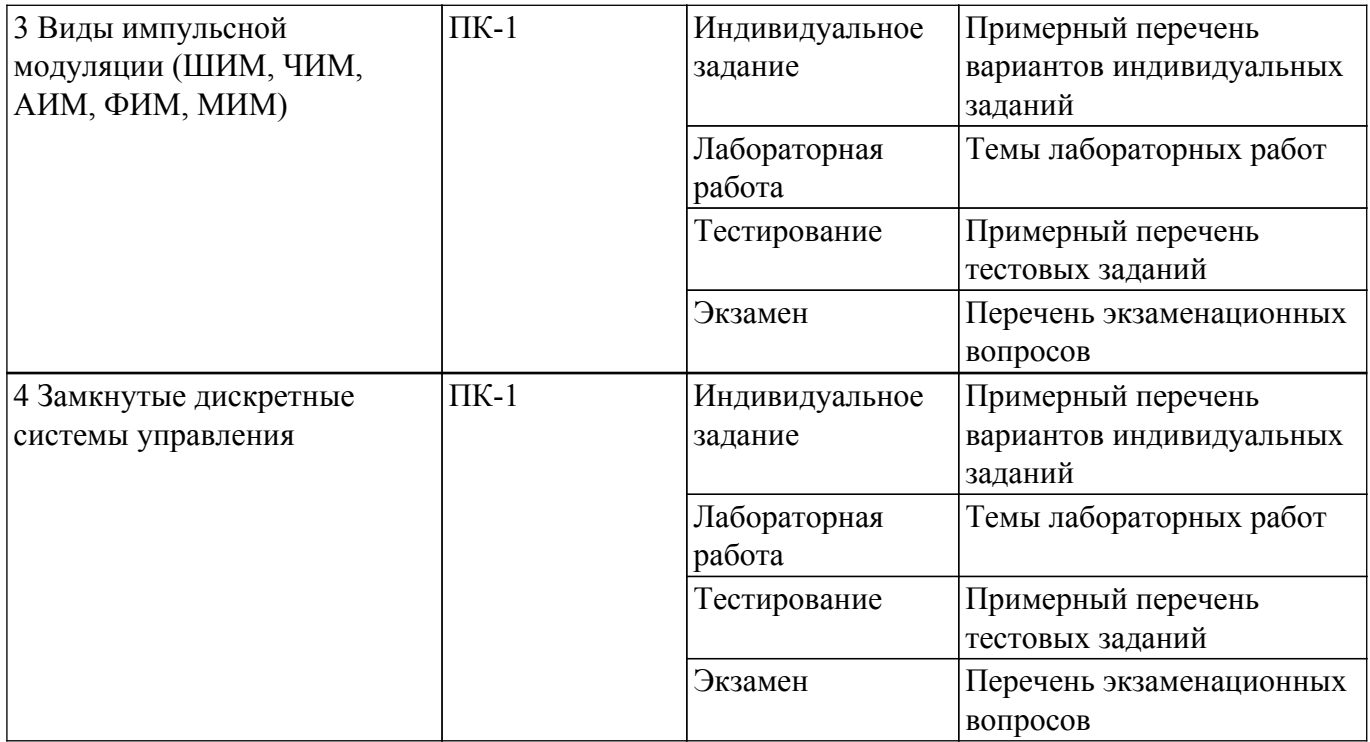

Шкала оценки сформированности отдельных планируемых результатов обучения по дисциплине приведена в таблице 9.2.

Таблица 9.2 – Шкала оценки сформированности планируемых результатов обучения по дисциплине

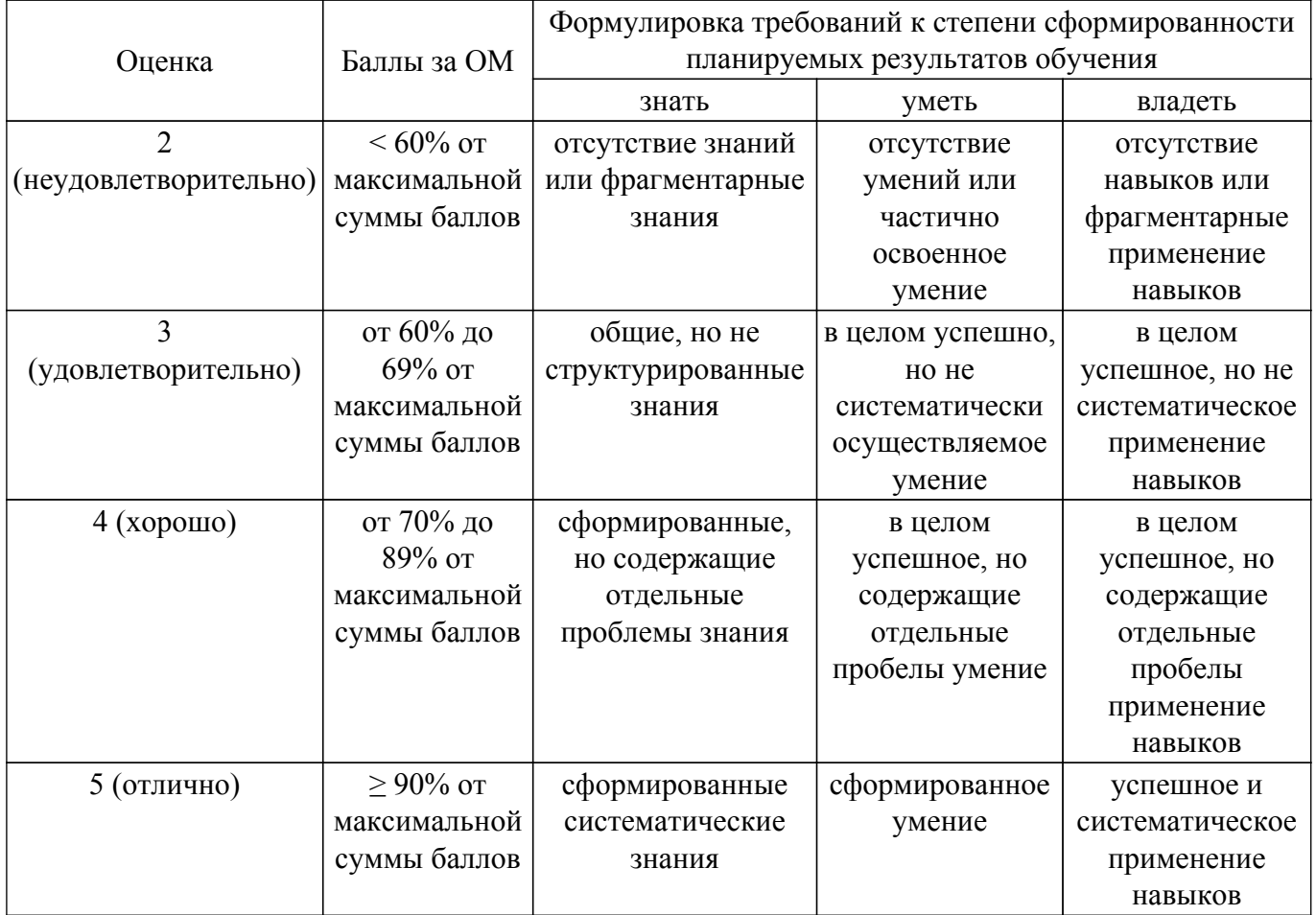

Шкала комплексной оценки сформированности компетенций приведена в таблице 9.3. Таблица 9.3 – Шкала комплексной оценки сформированности компетенций

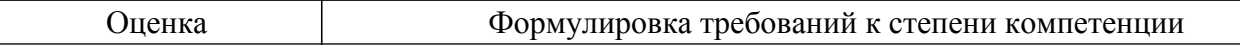

 $\sqrt{2}$ 

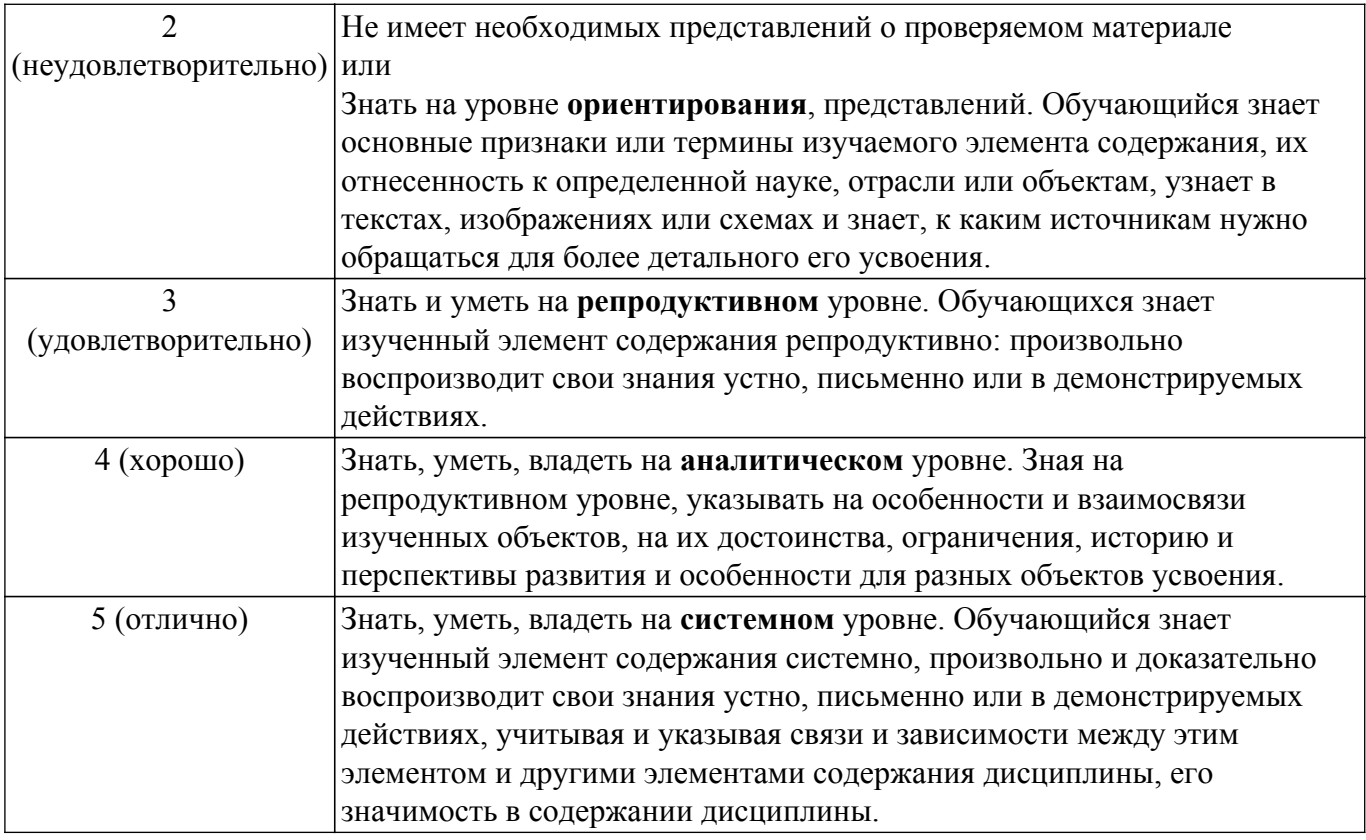

# **9.1.1. Примерный перечень тестовых заданий**

- 1. Что может преобразовывать импульсно-модуляционная система (ИМС) силовой электроники?
	- а) ИМС силовой электроники преобразовывает только информацию
	- б) ИМС силовой электроники преобразовывает только электрическую энергию

в) ИМС силовой электроники преобразовывает как информацию, так и электрическую энергию

- г) ИМС силовой электроники преобразовывает все, что на нее подают
- 2. Какую форму выходного сигнала можно сформировать импульсно-модуляционным способом?
	- а) постоянное напряжение или ток
	- б) синусоидальную форму гармонического сигнала
	- в) импульсную последовательность
	- г) произвольную форму
- 3. Какая ИМС называется нелинейной?
	- а) Если хотя-бы одно звено ее структурной схемы является импульсным
	- б) Если хотя-бы одно звено ее структурной схемы является линейным
	- в) Если хотя-бы одно звено ее структурной схемы является нелинейным
	- г) Если все звенья ее структурной схемы являются нелинейными
- 4. Что такое непрерывная модуляция?
	- а) Это изменение амплитуды непрерывного сигнала
	- б) Это изменение частоты непрерывного сигнала
	- в) Это изменение фазы непрерывного сигнала
	- г) Это изменение одного из параметров непрерывного сигнала переносчика (например, амплитуды, частоты или фазы синусоидального сигнала) в соответствии с заданием
- 5. Какая ИМС называется импульсной?
	- а) Если хотя-бы одно звено ее структурной схемы является импульсным
	- б) Если хотя-бы одно звено ее структурной схемы является линейным
	- в) Если хотя-бы одно звено ее структурной схемы является нелинейным
	- г) Если все звенья ее структурной схемы являются импульсными
- 6. Что такое импульсная модуляция?
	- а) Это изменение одного из параметров импульсного сигнала переносчика (например,

амплитуды, частоты или длительности импульсного сигнала) в соответствии с заданием б) Это изменение амплитуды импульсного сигнала

- в) Это изменение длительности импульсного сигнала
- г) Это изменение частоты импульсного сигнала
- 7. Как называется вид модуляции, объединяющий в себе модуляцию хотя-бы по двум параметрам?
	- а) Объединенным
	- б) Параметрическим
	- в) Двухпараметрическим
	- г) Комбинированным
- 8. Какой параметр изменяется при широтно-импульсной модуляции?
	- а) частота следования импульсов
	- б) фазы импульсов
	- в) амплитуды импульсов
	- г) длительность импульсов
- 9. Какая ИМС называется линейной?
	- а) Если хотя-бы одно звено ее структурной схемы является импульсным
	- б) Если хотя-бы одно звено ее структурной схемы является линейным
	- в) Если хотя-бы одно звено ее структурной схемы является нелинейным
	- г) Если все звенья ее структурной схемы являются линейными
- 10. Что в математическом описании импульсного сигнала определяет коммутационная разрывная функция?
	- а) импульсную последовательность
	- б) систему дифференциальных уравнений
	- в) полную постановку задачи Коши в дискретной форме
	- г) начальные условия для решения дифференциальных уравнений

# **9.1.2. Перечень экзаменационных вопросов**

- 1. Построить математическое описание немодулированной импульсной последовательности прямоугольных импульсов, если амплитуда импульсов А=10 В, частота f=10 Гц, длительность импульсов tи=10 мС. Момент начала импульсов совпадает с началом периода. Вычислить коэффициент заполнения интервала.
- 2. Широтно-импульсная модуляция (ШИМ). Основные понятия и определения. Примеры построения ШИМ.
- 3. Построить математическое описание модулированной импульсной последовательности (ШИМ) прямоугольных импульсов, если амплитуда импульсов А=100 В, частота f=10 кГц, длительность импульсов tи=1-20 мкС. Момент начала импульсов совпадает с началом периода.
- 4. Амплитудно-импульсная модуляция (АИМ). Основные понятия и определения. Примеры построения АИМ.
- 5. Построить математическое описание модулированной импульсной последовательности (АИМ) прямоугольных импульсов, если амплитуда импульсов А=10-100 В, частота f=10 кГц, коэффициент заполнения 0,5. Момент начала импульсов совпадает с началом периода.
- 6. Фазо-импульсная модуляция (ФИМ). Основные понятия и определения. Примеры построения ФИМ.
- 7. Построить математическое описание модулированной импульсной последовательности (ФИМ) прямоугольных импульсов, если амплитуда импульсов А=12 В, частота f=10 кГц, длительность импульсов tи=90 мС.
- 8. Частотно-импульсная модуляция (ЧИМ). Основные понятия и определения. Примеры построения ЧИМ.
- 9. Построить математическое описание модулированной импульсной последовательности (ЧИМ) прямоугольных импульсов, если амплитуда импульсов А=20 В, частота f=10 Гц -10 кГц, длительность импульсов tи=2 мкС. Момент начала импульсов совпадает с началом периода.
- 10. Многозонная импульсная модуляция (МИМ). Основные понятия и определения. Реализация МИМ и ее характеристики

# **9.1.3. Примерный перечень вариантов индивидуальных заданий**

- 1. Транзисторный преобразователь понижающего типа с ШИМ, стабилизированный по напряжению.
- 2. Транзисторный преобразователь повышающего типа с ШИМ, стабилизированный по напряжению.
- 3. Транзисторный преобразователь инвертирующего типа с ШИМ, стабилизированный по напряжению.
- 4. Транзисторный прямоходовой преобразователь с ШИМ, стабилизированный по току.
- 5. Транзисторный обратноходовой преобразователь с ШИМ, стабилизированный по току.
- 6. Стабилизированный транзисторный преобразователь с МИМ.
- 7. Транзисторный прямоходовой преобразователь с ШИМ, стабилизированный по напряжению.
- 8. Транзисторный обратноходовой преобразователь с ШИМ, стабилизированный по напряжению.

# **9.1.4. Темы лабораторных работ**

- 1. Построение в MathCAD математической модели простейшей широтно-импульсной системы управления некоторой физической величиной.
- 2. Построение коммутационно-разрывной функции управления простейшим стабилизатором (непосредственным преобразователем напряжения понижающего типа) с широтно-импульсным управлением. Моделирование его в MathCAD.
- 3. Построение коммутационно-разрывной функции управления простейшим стабилизатором (непосредственным преобразователем напряжения понижающего типа) с заданным видом импульсного управления (ШИМ, ЧИМ, АИМ, ФИМ, ЧШИМ и т.п.) и моделирование его в MathCAD или LTSpice.
- 4. Построение математической модели замкнутой импульсно-модуляционной системы управления, реализующей заданную форму выходного сигнала (в соответствии с индивидуальным заданием).
- 5. Оформление отчета по всему комплексу лабораторных работ по индивидуальному заданию.

# **9.2. Методические рекомендации**

Учебный материал излагается в форме, предполагающей самостоятельное мышление студентов, самообразование. При этом самостоятельная работа студентов играет решающую роль в ходе всего учебного процесса.

Начать изучение дисциплины необходимо со знакомства с рабочей программой, списком учебно-методического и программного обеспечения. Самостоятельная работа студента включает работу с учебными материалами, выполнение контрольных мероприятий, предусмотренных учебным планом.

В процессе изучения дисциплины для лучшего освоения материала необходимо регулярно обращаться к рекомендуемой литературе и источникам, указанным в учебных материалах; пользоваться через кабинет студента на сайте Университета образовательными ресурсами электронно-библиотечной системы, а также общедоступными интернет-порталами, содержащими научно-популярные и специализированные материалы, посвященные различным аспектам учебной дисциплины.

При самостоятельном изучении тем следуйте рекомендациям:

– чтение или просмотр материала осуществляйте со скоростью, достаточной для индивидуального понимания и освоения материала, выделяя основные идеи; на основании изученного составить тезисы. Освоив материал, попытаться соотнести теорию с примерами из практики;

– если в тексте встречаются незнакомые или малознакомые термины, следует выяснить их значение для понимания дальнейшего материала;

– осмысливайте прочитанное и изученное, отвечайте на предложенные вопросы.

Студенты могут получать индивидуальные консультации, в т.ч. с использованием средств телекоммуникации.

По дисциплине могут проводиться дополнительные занятия, в т.ч. в форме вебинаров.

Расписание вебинаров и записи вебинаров публикуются в электронном курсе / электронном журнале по дисциплине.

## **9.3. Требования к оценочным материалам для лиц с ограниченными возможностями здоровья и инвалидов**

Для лиц с ограниченными возможностями здоровья и инвалидов предусмотрены дополнительные оценочные материалы, перечень которых указан в таблице 9.4.

Таблица 9.4 – Дополнительные материалы оценивания для лиц с ограниченными возможностями здоровья и инвалидов

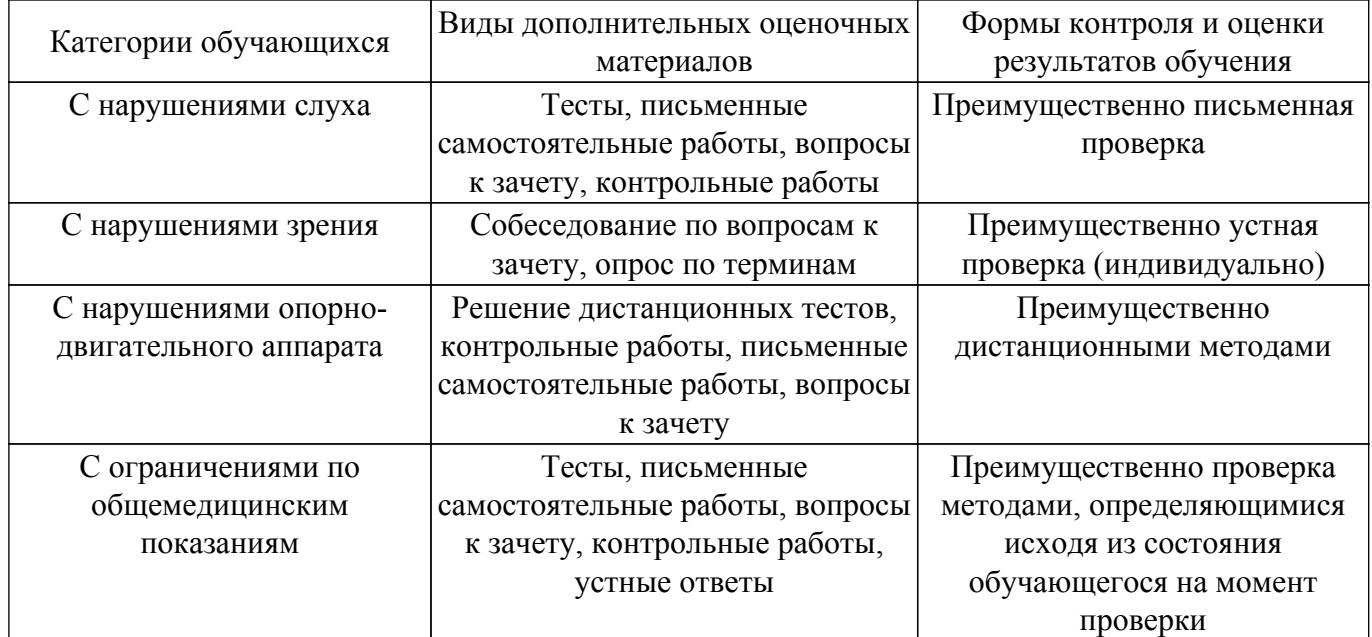

#### **9.4. Методические рекомендации по оценочным материалам для лиц с ограниченными возможностями здоровья и инвалидов**

Для лиц с ограниченными возможностями здоровья и инвалидов предусматривается доступная форма предоставления заданий оценочных средств, а именно:

- в печатной форме;
- в печатной форме с увеличенным шрифтом;
- в форме электронного документа;
- методом чтения ассистентом задания вслух;
- предоставление задания с использованием сурдоперевода.

Лицам с ограниченными возможностями здоровья и инвалидам увеличивается время на подготовку ответов на контрольные вопросы. Для таких обучающихся предусматривается доступная форма предоставления ответов на задания, а именно:

- письменно на бумаге;
- набор ответов на компьютере;
- набор ответов с использованием услуг ассистента;
- представление ответов устно.

Процедура оценивания результатов обучения лиц с ограниченными возможностями здоровья и инвалидов по дисциплине предусматривает предоставление информации в формах, адаптированных к ограничениям их здоровья и восприятия информации:

# **Для лиц с нарушениями зрения:**

- в форме электронного документа;
- в печатной форме увеличенным шрифтом.
- **Для лиц с нарушениями слуха:**
- в форме электронного документа;
- в печатной форме.

# **Для лиц с нарушениями опорно-двигательного аппарата:**

- в форме электронного документа;
- в печатной форме.

При необходимости для лиц с ограниченными возможностями здоровья и инвалидов процедура оценивания результатов обучения может проводиться в несколько этапов.

# **ЛИСТ СОГЛАСОВАНИЯ**

Рассмотрена и одобрена на заседании кафедры ПрЭ протокол № 19 от «<u>16 » 12 2022</u> г.

# **СОГЛАСОВАНО:**

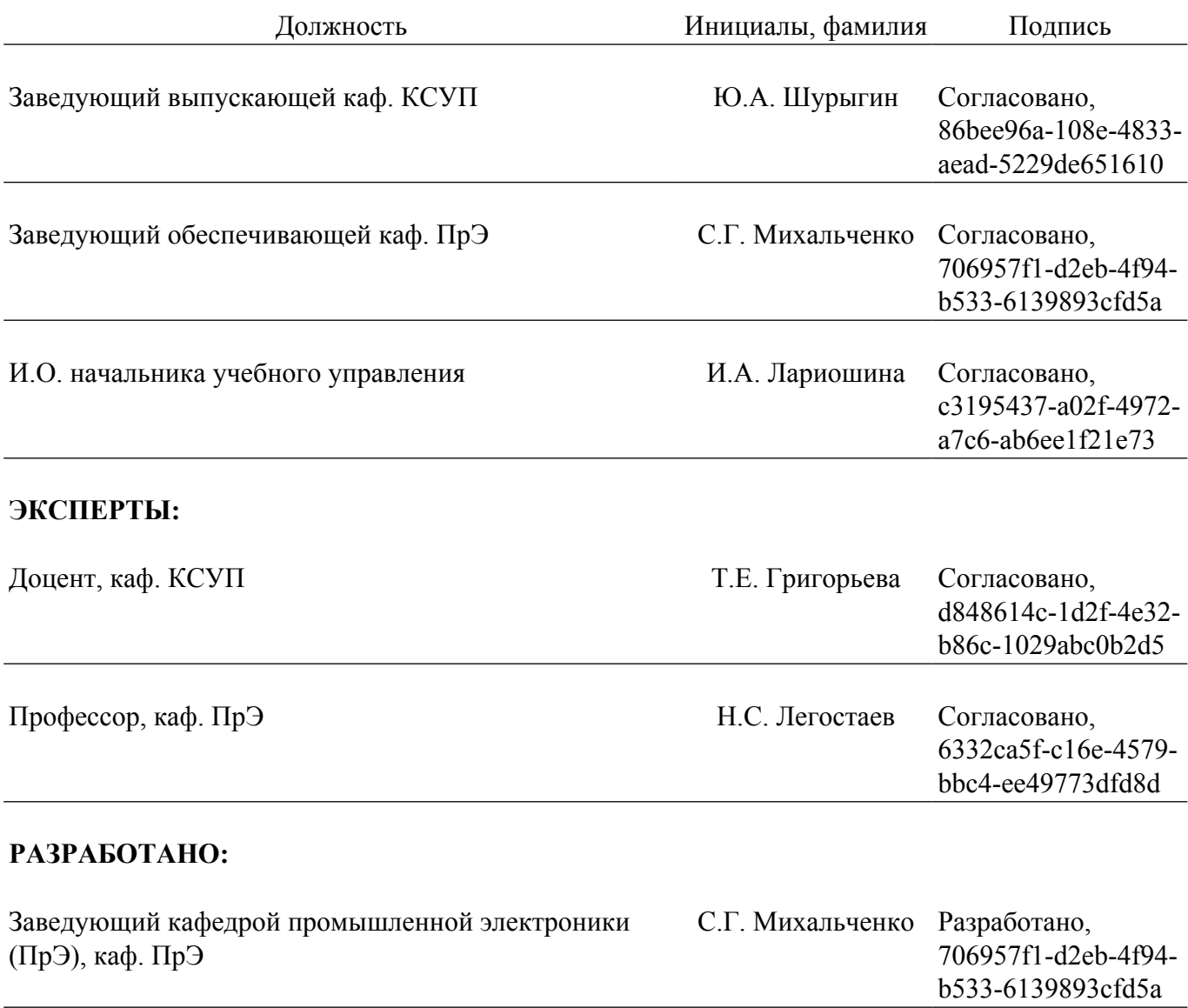